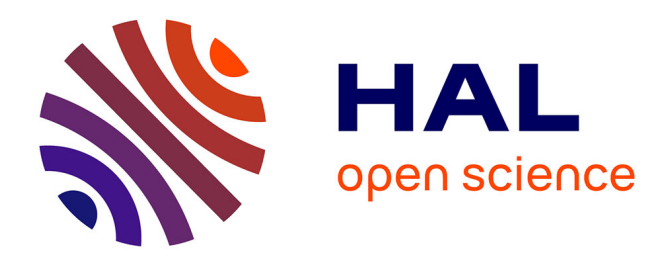

# **The OpenCalphad thermodynamic software interface**

Bo Sundman, Ursula R. Kattner, Christophe Sigli, Matthias Stratmann,

Romain Le Tellier, Mauro Palumbo, Suzana G. Fries

### **To cite this version:**

Bo Sundman, Ursula R. Kattner, Christophe Sigli, Matthias Stratmann, Romain Le Tellier, et al.. The OpenCalphad thermodynamic software interface. Computational Materials Science, 2016, 125, pp.188-196. 10.1016/j.commatsci.2016.08.045 cea-02389773

# **HAL Id: cea-02389773 <https://cea.hal.science/cea-02389773>**

Submitted on 2 Dec 2019

**HAL** is a multi-disciplinary open access archive for the deposit and dissemination of scientific research documents, whether they are published or not. The documents may come from teaching and research institutions in France or abroad, or from public or private research centers.

L'archive ouverte pluridisciplinaire **HAL**, est destinée au dépôt et à la diffusion de documents scientifiques de niveau recherche, publiés ou non, émanant des établissements d'enseignement et de recherche français ou étrangers, des laboratoires publics ou privés.

## Applications using the OpenCalphad thermodynamic software interface including parallelization.

Bo Sundman<sup>a</sup>, Christophe Sigli<sup>b</sup>, Matthias Stratmann<sup>c</sup>, Romain Le Tellier<sup>d</sup>, Ursula R Kattner<sup>e</sup>, Mauro Palumbo<sup>f</sup>, Suzana G Fries<sup>c</sup>

 ${}^d$ CEA, DEN, DTN/SMTA/LPMA, Cadarache, 13108 Saint-Paul-lez-Durance, France  $e$ <sup>e</sup>National Institute of Standards and Technology, Gaithersburg, MD, USA

<sup>f</sup>SISSA, Trieste, Italy

#### Abstract

Thermodynamic data are needed for all kind of simulations of materials processes. For kinetic models, for example, thermodynamic quantities, such as chemical potentials, driving forces for precipitation, thermodynamic factors for converting mobilities to diffusion coefficients, solubilities in different phases etc., are needed. It is very important that these data are consistent and accurate, also for predicting metastable states during phase transformations. Equally important is that the computation time must be reasonably short.

Frequently thermodynamic data are pre-evaluated into "lookup tables" to speed up calculations. This creates additional uncertainties in the data as they must be interpolated or extrapolated and conditions may differ from those originally assumed for the creating the lookup table. It would be much better if a full local equilibrium calculation could be performed when

Preprint submitted to Computer Physics Communications February 9, 2016

a INSTN, CEA Saclay, 91191 Gif sur Yvette, France  $b$ Constellium Technology Center, CS 10027, 38341 Voreppe Cedex, France c ICAMS, SKTS, Ruhr University Bochum, Germany

Email address: bo.sundman@gmail.com (Bo Sundman)

data are needed, e.g. for each grid-point during a finite element simulation. Efficiency requires that the thermodynamic software is fully parallelized. The OpenCalphad (OC) software is the first such software to do so. Keywords: Computational Thermodynamics, Phase Transformations, Simulations, Parallel Computing,

#### 1. Introduction

The background for the development of a free thermodynamic software for multicomponent calculations using the CALPHAD method (CALculation of PHAse Diagrams) is described by Sundman et al. [1]. A very limited first version of the OpenCalphad (OC) software was released in 2013. In February 2015 a second version capable also of multicomponent single equilibrium and some phase diagram calculations was released. During 2015 extensive new facilities were added and the software has become much more stable and both version 2 and 3 are available on [http://www.opencalphad.org]. Version 3 includes parallel equilibrium calculations using the OpenMP [http://www.openmp.org] library, a rudimentary assessment module and an Application Software Interface, OCASI, callable from C++ as well as Fortran and other programming languages. OC is written in the new Fortran standard.

There is extensive literature describing the use of thermodynamic data for materials and process development. Although somewhat outdated, an excellent review can be found in the book by Miodownik and Saunders [3]. Especially the development of phase field techniques [4, 5, 6] and other techniques, such as fluid dynamics [7] and finite element methods [8] for simulating microstructure evolution has increased the demand for fast and reliable calculations of chemical potentials, driving forces, mobilities etc. Within the framework of Integrated Computational Materials Engineering (ICME) [9] the necessary tools are coupled to accomplish the desired simulations and it is the intention that the OC software becomes one of these tools.

The OC software has been extensively tested on Windows and Linux systems and although there are limitations and occasional problems the overall performance is comparable with commercial thermodynamics software for materials science, such as FactSage [10], Pandat [11] or Thermo-Calc [12]. In addition, the OC software can perform many equilibrium calculations in parallel, including calls to OCASI. The OCASI software is still under development but has been used in some applications to demonstrate how it can be integrated in simulations to utilize accurate and consistent thermodynamic data. Examples and full documentation of the source code as well as macro files showing the interactive use of the software and the use of OCASI are available on the OC web site [http://www.opencalphad.org]. A development version with some new features and bugfixes is available at [http://www.github.com].

#### 2. Computational Thermodynamics

Computational thermodynamics consists of software and databases for calculating phase diagrams and other kinds of thermodynamic data. The databases are a collection of parameterized model descriptions of the phases as function of constitution and state variables. The model descriptions are obtained from the thermodynamic assessment (or optimization) of individual systems. The basic techniques are described in the book by Lukas et al. [15].

An important advantage from using an assessed thermodynamic database is that all data calculated with such a database are consistent, including phase solubilities, melting temperatures, heat capacities, chemical potentials etc.

#### 2.1. State variables

A thermodynamic system is described by a set of state variables like  $T, P, V$  for temperature, pressure and volume. The amounts of the components can be given in moles,  $N$ , mole fractions,  $x$ , or mass fractions,  $w$  and the equilibrium state is at a minimum of the appropriate state function like internal energy, U, Helmholtz energy, A or the Gibbs energy, G.

Many properties can be derived from the state functions and some can also be used to control the system, such as chemical potentials,  $\mu$ , enthalpies, H etc. All state variables and properties available in  $OC$  are listed in Appendix 2.

#### 2.2. Thermodynamic models

In CALPHAD-type thermodynamic databases the Gibbs energy of each phase is described by a model reflecting its structure. Several different kinds of models are described by Lukas et al. [15]. The simplest model is that for an ideal gas:

$$
G_M^{\text{gas}} = \sum_i y_i \, ^\circ \! G_i + RT y_i \ln(y_i) + RT \ln(P) \tag{1}
$$

where  $\circ G_i$  is the Gibbs energy of formation of the gas molecule i from the reference state of the elements,  $y_i$  is the constituent fraction of the molecule in the gas and  $P$  the pressure.  $R$  is the gas constant,  $T$  the absolute temperature and  $y_i \ln(y_i)$  is the random configurational entropy.

The Gibbs energy model is per mole formula unit of the gas as the number of atoms will vary with the species. The mole fractions of the elements,  $x_j$ , are given by

$$
x_j = \frac{\sum_i b_{ji} y_i}{\sum_k \sum_i b_{ki} y_j} \tag{2}
$$

where j and k denote elements and i the molecules.  $b_{ji}$  is the stoichiometric factor of element  $j$  in molecule  $i$ .

More complex phase models with sublattices for interstitials, chemical ordering or defects, including ionic constituents are implemented in OC. The interactions between the constituents on a sublattices can be described by excess parameters and a model to describe the contribution of magnetic ordering depending on the Curie or Néel temperature and the Bohr magneton number to the heat capacity is available. All these models are special cases of Compound Energy Formalism (CEF) [16] and are implemented in OC as well as the partially ionic 2-sublattice liquid model [17] for short range ordering (SRO) in the liquid phase. More models will be implemented with time and since the source code of OC is available skilled users can implement their own models.

#### 2.3. Equilibrium calculations

The equilibrium algorithm used in OC was proposed by Hillert [18] and implemented by Jansson [19] in the POLY module of Thermo-Calc software and in the PMLFKT software by Lukas [20]. The implementation of this algorithm in OC is described in [21]. In this context it is sufficient to mention that the data structure, described in [21], is designed to allow calculation of several equilibria in parallel and it has an additional grid minimizer to ensure

that the calculated equilibrium is a global and not a local one. It can also detect miscibility gaps.

A special feature of Hillerts algorithm [18] is the possibility to prescribe that a phase should be stable. This feature is essential for the ability to calculate phase diagrams and the direct calculation of a transition, such as the melting temperature of an alloy.

#### 2.4. Parallel calculations

Calculation of multiple equilibria in parallel is not only useful for simulations but also for assessments of model parameters. Such assessments usually include a large number of experimental data, each representing a value determined at equilibrium. The assessment procedure calculates these equilibria many times varying the selected model parameters in order to find the best fit. Traditionally the equilibria are calculated sequentially but with the OC software it is possible to calculate them in parallel.

When tested on a PC with 4 CPU, each with 2 threads, the gain in speed for a calculation with 400 experimental equilibria in parallel was almost a factor of 4, i.e. no significant overhead.

The occurrence of a miscibility gap in a phase requires special treatment for parallel processing. A miscibility gap means that the phase is stable with two different compositions which requires that an extra composition set must be created in OC, see section 3.7. This must be done at the same time in all equilibria otherwise the data structure would become inconsistent. Thus the threads must be stopped while the extra composition set is created. Normally this is not a problem during an assessments as miscibility gaps should be known from the experimental data and the user can manually

create a sufficient number of composition sets before starting the parallel session. However, miscibility gaps or order/disorder transformations can create problems when encountered during simulations.

#### 2.5. Additional data depending on T, P and phase composition

Thermodynamic data are important but not sufficient to simulate a phase transformation. For example, to consider the diffusion of elements their mobilities together with the thermodynamic factor need to be described to obtain the diffusion coefficient. In addition, there are also interface energies, interface mobilities, elastic constants and other phase based properties that may be of interest [22].

In the OC software such property descriptions can be stored together with the thermodynamic data for each phase as functions of  $T$ ,  $P$  and constitution of the phase. The values of these properties are calculated together with the thermodynamic properties during the equilibrium calculation and can be accessed by the application software.

For example, the natural logarithm of the mobility of Fe in the face centered cubic (FCC) phase of the binary Fe-Ni system, in OC denoted  $MQ\&\text{Fe(FCC)}$ , can be described by a linear function:

$$
MQ\&\text{Fe(FCC)} = x_{\text{Fe}}^{\text{FCC}}MQ\&\text{Fe(FCC,Fe)} + x_{\text{Ni}}^{\text{FCC}}MQ\&\text{Fe(FCC,Ni)}\tag{3}
$$

where  $x_{\text{Fe}}^{\text{FCC}}$  and  $x_{\text{Ni}}^{\text{FCC}}$  are the mole fractions of Fe and Ni in FCC, respectively,  $MQ\&\text{Fe(FCC, Fe)}$  is the mobility of Fe in pure FCC Fe and  $MQ\&\text{Fe(FCC,Ni)}$  is the mobility of a single Fe atom in pure FCC Ni, both of which may depend on  $T$  as:

$$
MQ\&\text{Fe(FCC, Ni)} = \frac{Q_{\text{Fe}}}{RT}\ln(\nu_{\text{Fe}})
$$
\n(4)

where  $Q_{\text{Fe}}$  is the activation energy and  $\nu_{\text{Fe}}$  the pre-exponential factor. As mobilities can vary several orders of magnitude it is a better approximation to describe the composition dependence by a linear relation of its logarithm. If sufficient experimental or theoretical data are available, non-linear terms can be added to eq. 3.

Together with the thermodynamic factor the mobility can be transformed to a diffusion coefficient needed for the simulation of microstructure evolution in diffusion controlled processes.

#### 3. The OCASI application software interface

Software interfaces for coupling thermodynamic calculations with application software following a proposed standard [23] implemented in slightly different ways in ChemApp [24] and Thermo-Calc TQ [25]. The idea behind this proposed standard is to overcome the differences between the different thermodynamic software packages which can make the implementation into application software difficult. The methodology with many separate subroutines and functions performing specific tasks makes the implementation straightforward and used also for OCASI.

A full documentation of OCASI is under preparation but a preliminary version is available at the websites mentioned above. Again, as the source code is available any user can directly access the source code and also data which are not primarily available. However, any such access should be done with caution as the data structure and source code may change in a later update whereas the OCASI interface should remain stable. A summary of the available subroutines is given in Appendix 1.

### 3.1. Fortran and  $C++$  data structure compatibility

Using the ISO C standard it is possible to access data structures defined in the OC software written in Fortran from C++ and other languages. For example, the data for a composition set of a phase in OC are described by:

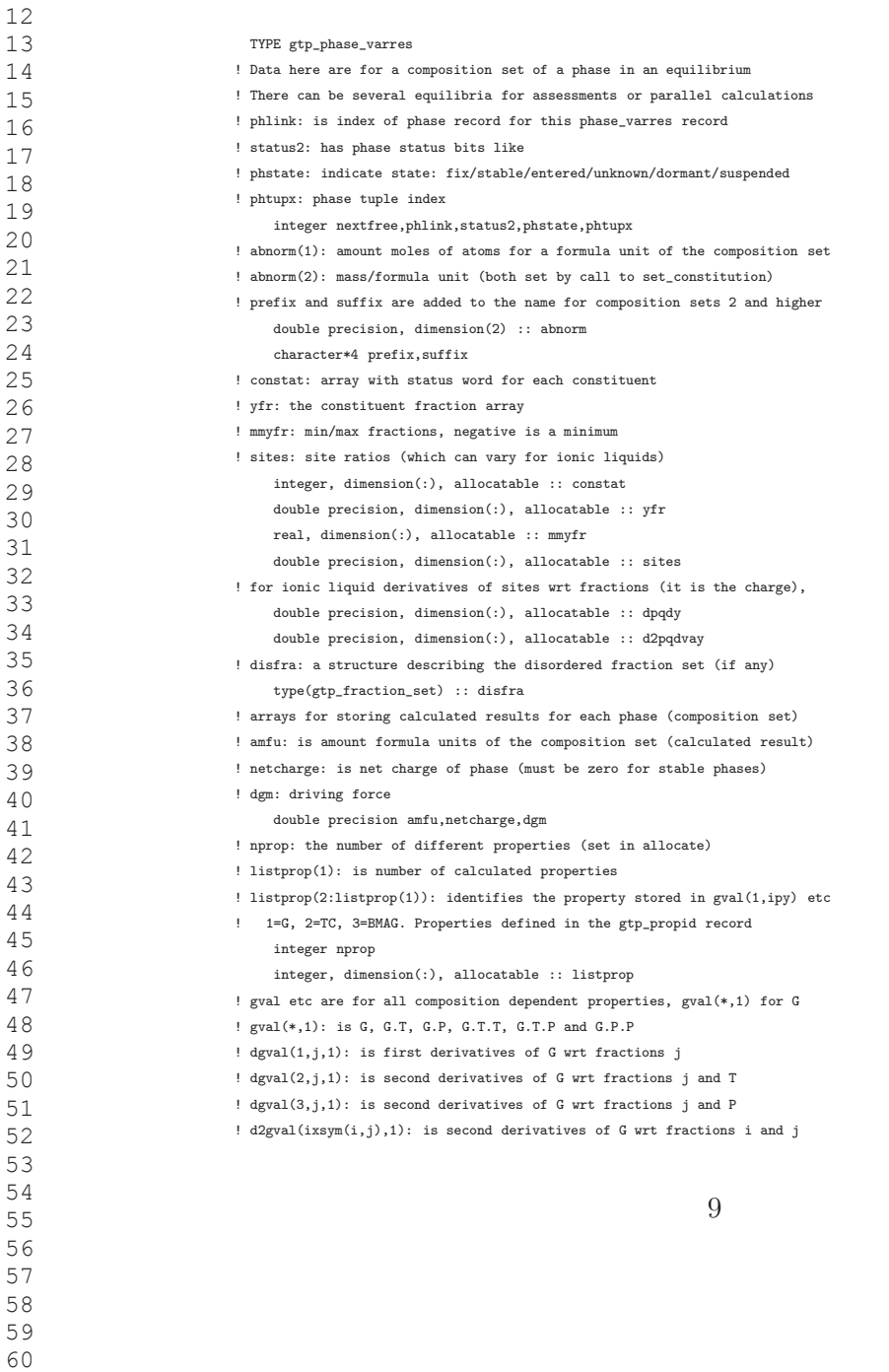

64 65

28

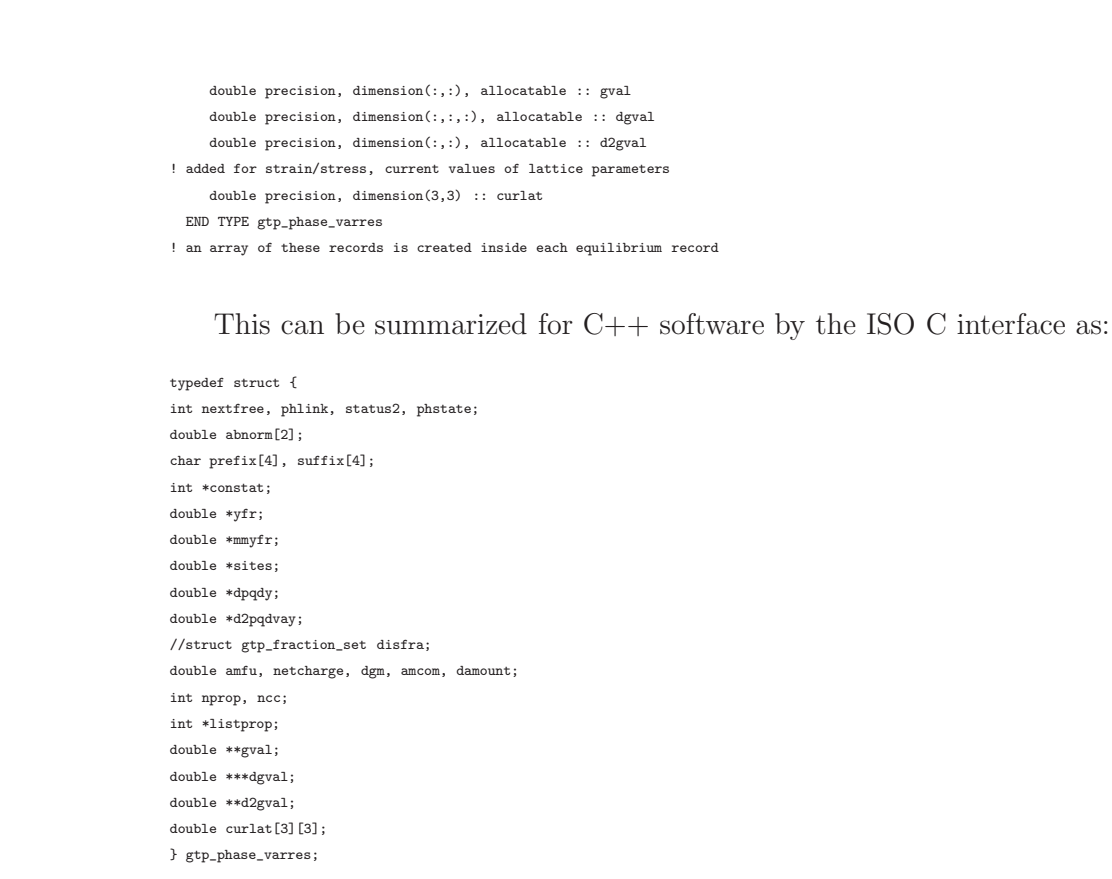

#### 3.2. Interfacing with Java

Based on Fortran and  $C(++)$  compatibility, it is also possible to interface OC functionalities in the Java language thanks to the Java Native Interface (JNI) [26]. For the PROCOR software [27], such an interfacing has been developed for C. Cardon Ph.D. thesis regarding the development of a Cahn-Hilliard based multicomponent multiphase diffusion model [28]. This application is briefly described in section 4.4. In addition to the Cahn-Hilliard model requirements, equilibrium calculation functionalities have been interfaced for the coupling of other physical models to evaluate some physical parameters using the phase compositions obtained from OC equilibrium calculations.

#### 3.3. Reading the database

The thermodynamic data for a system will normally be read from a database. The OC software supports the TDB format [29] proposed originally by SGTE [30] and is used by several other software, most notably by Thermo-Calc and DICTRA [12]. The application software allows to select the elements for which data that should be extracted from the database and then to suspend phases that are not of interest for the application.

The application software must initiate the OC memory structure by a special subroutine call. This returns a pointer to an equilibrium record in the dynamic memory structure which contains information about the constitution and calculated results for all the phases as described in section 3.1. Only after this initialization other subroutines, such as reading the database, can be called. The database has data like the models of phases and their thermodynamic model parameters and these data are stored in the static part of the OC memory structure since they are independent of the external conditions. The external conditions, the constitution of the phases and the calculated results are in the dynamic data memory. A schematic representation of both static and dynamic memory is shown if Fig. 1.

#### 3.4. Setting conditions

The conditions are set individually by a call to a subroutine. In the simplest case these represent the temperature,  $T$ , pressure,  $P$ , and amount of the components,  $N_i$ . The number of conditions needed to calculate the equilibrium is given by Gibbs phase rule

$$
f = n + 2 - p \tag{5}
$$

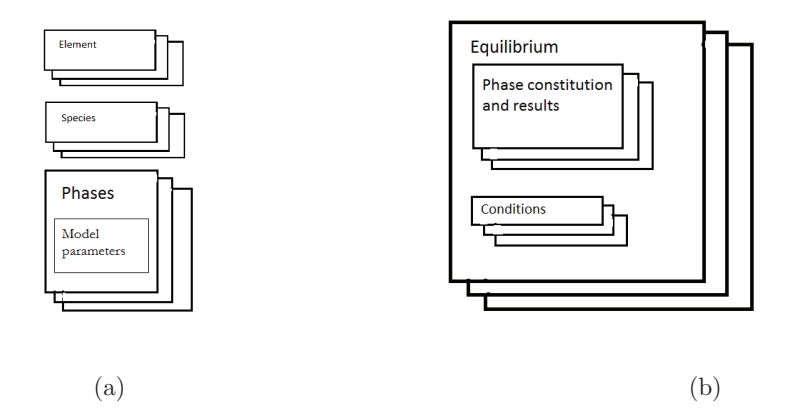

Figure 1: The static (a) and dynamic (b) parts of the OC memory. Each equilibrium record in (b) is independent and can be calculated in parallel.

where f is the degrees of freedom, n the number of components and  $p$  is the number of stable phases. Normally the number of stable phases is the result of the equilibrium calculation but OC allows that one or more phases are prescribed to be stable. If there are no prescribed stable phases, a system with a single component,  $n = 1$ , must have 3 conditions, for example T, P and  $N$  where  $N$  is the size of the system. For a binary system 4 conditions must be set and so on.

The amount of a component  $i$  can be given in moles,  $N_i$ , or mass and if there is a major component they are often given in mole or mass fractions or per cent and the total size of the system is given as  $N$ . Chemical potentials or activities of the components can also be used instead of amounts.. It is also possible to specify the volume or the enthalpy of the system, or as already mentioned, specify that a phase has to be stable. It is important that all conditions are independent of one another. However, this does not mean that it is not possible to set irrational conditions, i.e. those that do not represent a possible equilibrium state. A full list of state variables in OC is given in Appendix 2.

#### 3.5. Creating additional equilibria

Additional equilibrium records can be created to represent local equilibria in a simulation or assessment. These may be calculated sequentially or in parallel as they have independent sets of conditions and related data. Each equilibrium record has a pointer to its own dynamic data structure and this pointer must be supplied in the calls to most of the OCASI routines to indicate which equilibrium should be used.

#### 3.6. Calculations

When the degree of freedom according to eq. 5 is zero the equilibrium can be calculated by calling a subroutine. The calculation procedure in OC is described in detail in [21]. In the call it is possible to specify whether the global minimizer should be used or the calculation should start from the last calculated set of stable phases and constitutions.

#### 3.7. Composition sets and phase tuples

The number of phases in the system when reading from the database is equal to the number of phases with unique names and structures in the database. However, as phases can have miscibility gaps or several types of ordering transformations some of the phases may become stable with two or more unique compositions. In some software the user must specify this in advance but in OC the global grid-minimizer will detect miscibility gaps automatically. A phase may thus have several independent composition sets

and each of these is called a phase tuple. The composition set index of a phase is specified after the phase name by the character  $"\#$ " followed by a digit, for example LIQUID#2.

In some cases, for example phases with order/disorder transitions, it is important to know the state of ordering of a particular ohase tuple. For such cases composition sets can be created explicitly and they can be given a unique name and default composition that can be used to identify the ordered state.

The first composition set created when the phase is read from the database has no explicit set indication. A composition set created automatically by the grid-minimizer will have a suffix " AUTO" added to its name (before the  $\#$  sign).

In OCASI there is an array of phase tuples where each index represents the combination of a phase and composition set. Thus the number of phase tuples may change whenever the grid-minimizer is called.

#### 3.8. Extracting results

The normal way to obtain calculated results is to call a subroutine using state variable symbols from the list in Appendix 2. The values of properties that are modeled separately, like the Curie temperature, mobilities etc. and that have been read from the database can be obtained in the same way.

Using the pointer to the equilibrium data structure provided when reading the database it possible to extract individual calculated results of an equilibrium. For example, if the equilibrium record pointer is called "ceq" and as the array of records for each phase is called "phase varres", the value of the Gibbs energy per mole formula unit of the phase after an equilibrium calculation can be obtained as

#### $gfu = ceq\phi$ phase\_varres(lokcs)% $gval(1,1)$

where the % sign is used in the new Fortran standard to indicate items in a record. The lokcs variable is the index of the composition set of the phase and this is stored in the phase tuple record and thus provides an easy link between the phase tuple index and the phase data. For example, if the calculated mobility of component 1 of the same phase is stored in the location "ipy", see section 3.1, its value is obtained by

 $mob(1) = ceq% phase_varres(lokcs)%grad(1,ipy))$ 

Great care must be taken that the relevant data is extracted. The application program must not change the OC data structure.

#### 4. Examples of application software

Several simple examples of how to use the OC software interface are provided with the source code. Some of the examples presented here may require the use of proprietary software components.

#### 4.1. The beginnings of a reactor module

A process can sometimes be simulated by dividing it into sections, each of which represent a local equilibrium, and a transport of matter between these by diffusion or other means. The equilibrium calculation can be done by OC in a function "localequil" with the following arguments:

!

integer function localequil(todo,nsel,selel,tp,nmz,outspec,outval)

<sup>!</sup> This rouine calculates an equilibrium and return values

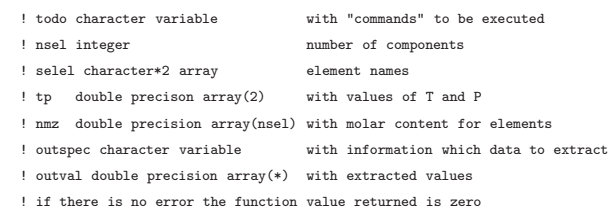

The todo argument passes a number of instructions to localequil, nsel gives the number of elements specified in argument selel, tp provides the values of  $T$  and  $P$  and nmz the element amounts. The argument outspec specifies which state variable values will be returned in outval. A call of this function to calculate a local equilibrium for the system Si-O-C at 1800 K and 1 bar with a specified amount of moles of the elements can be:

```
nsel=3
self(1)='C'; self(2)='0'; self(3)='Si'tp(1)=1.80D2; tp(2)=1.0D5;
nmz(si)=1.0D0; nmz(2)=2.0D0; nmz(3)=1.8D0
todo='verbose open cosi.tdb '
outspec='n(gas,*) mu(*) h h(gas) '
ierr=localequil(todo,nsel,selel,tp,nmz,outspec,outval)
```
Here the todo argument specifies VERBOSE to generate extra output, then to open the database file cosi.tdb and read the data for the system with the elements in the argument selel and calculate the equilibrium at the specified values of  $T, P$  and amounts of the elements. After a successful calculation the amounts of all elements in the gas,  $n(gas,*)$ , their chemical potentials,  $mu(*)$ , the total enthalpy, h, and the enthalpy of the gas,  $h(gas)$ , will be provided in the outval array argument. The state variables that can be used are listed in Appendix 2. If there is an error the function will return a non-zero number.

The localequil function will remember whether it has already read a database and if no database is specified in a subsequent call the routine will use the static data that it has already stored. In the application software the amounts of elements in the gas and the other phases may be redistributed between different local equilibria to simulate a process. The range of options in the localequil function can easily be extended. One of the intentions of this function is to provide an application programmer a simple access of the OCASI interface.

#### 4.2. Simulation of homogenization of an alloy AA7449

The OpenCalphad Software has been recently coupled to the Constellium thermodynamic package, ProPhase, using OCASI in order to use the faster equilibrium routine included in OC as well as the new parallelization recently implemented. ProPhase includes a long range diffusion subroutine which is used when simulating a solidification path with back diffusion or a homogenizing treatment of an as cast structure. The long-range diffusion within the FCC aluminum solid solution is simulated using an explicit finite difference scheme, assuming local equilibrium in each volume element, calculating the solute concentration in solid solution, and using Fick's diffusion equation in the solid solution to compute solute exchange between adjacent volume elements. For each time step, this routine performs many independent equilibrium calculations, one for each volume element, and is very well suited for parallelization. The simulation of a laboratory heat treatment at 472 ◦C of a multicomponent aerospace 7449 alloy (an Al-Mg-Zn-Cu-Fe-Si alloy, see Table 1) after casting has been used to measure the gain in speed provided by OpenCalphad in comparison with the previous software. The cast was performed in the laboratory using the Aluminum Association TP-1 grain refiner test crucible. The corresponding cast structure, as shown in Fig. 2

was simulated by a modified Scheil calculation with back diffusion. For this particular case, a two dimensional cylindrical geometry was chosen with a 61  $\mu$ m secondary dendrite arm spacing. Care must be taken to mesh the dendritic cylinder with sufficiently small enough radius increments especially towards the end of solidification where the concentration gradients may be very steep.

Table 1: Composition range of AA7449 according to the Aluminum Association

|  |  |  |  | $Si$ Fe Cu Mn Mg Zn Ti+Zr rest                                                                                          |  |
|--|--|--|--|----------------------------------------------------------------------------------------------------|--|
|  |  |  |  | $\begin{array}{ l c c c c c c c } \hline \text{min} & 0 & 0 & 1.4 & 0 & 1.8 & 7.5 & 0 & \text{Al} \ \hline \end{array}$ |  |
|  |  |  |  | $\begin{bmatrix} \max & 0.12 & 0.15 & 2.1 & 0.2 & 2.7 & 8.7 & 0.25 \end{bmatrix}$ Al                                    |  |

The evolution of composition gradients has been studied for a heat treatment consisting in a linear heating of 40  $\mathrm{^{\circ}C/h}$  up to 472  $\mathrm{^{\circ}C}$  followed by holding at 472 °C for 10 h. The corresponding predicted and measured incipient melting temperatures and integrated enthalpies for the DSC first melting peak are compared in Fig. 3. Overall, good agreement is obtained indicating that the proposed physical description of the phenomena occurring during solidification and homogenizing is acceptable. With our previous software such a calculation took 3.5 days on one processor. By using the parallel OpenCalphad routine the total computation time was reduced to 3.5 hours on 12 processors.

#### 4.3. Phase-field models and OCASI

Many modern thermodynamic consistent phase-field models [31, 32, 33, 34] rely on thermodynamic and kinetic properties that can be obtained or ap-

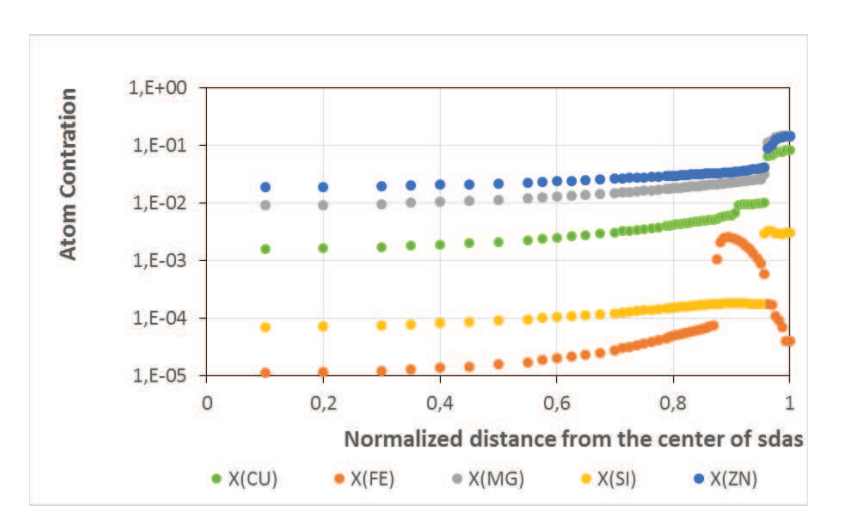

Figure 2: Simulated concentration gradients after solidification of aerospace alloy AA7449

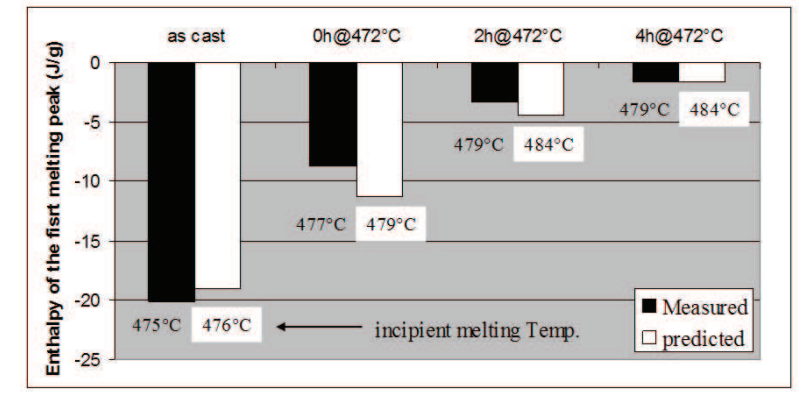

Figure 3: Simulated and measured incipient melting temperatures and enthalpies of the first melting peak during calorimetric heat up at a rate of 20  $\mathrm{^{\circ}C/min}$ .

proximated from CALPHAD calculations. OpenCalphad [http://www.opencalphad.org] as an open source tool is perfectly suited for this purpose. The speed of the OCASI software with additional parallelization allows for an efficient way to compute separate phase-properties in the diffuse interfaces with equilibrium calculations or with separate phase-compositions as in-

put parameters. Coupled to the phase-field software framework of Open-Phase [http://www.openphase.de], OCASI has been proven to be an efficient tool for meso-scale microstructure simulations. As extensive phase data can be shared via this interface too, a user friendly simulation setup can be arranged.

To be able to compute the equations governing phase-transformation and diffusion in the phase-field model with finite interface dissipation [34], Gibbs energies of the phases,  $G_m^{\alpha}$ , their derivatives  $\partial G_m^{\alpha}/\partial y_i^{\alpha,(s)}$  and the atomic mobilities  $M_i^{\alpha}$  can be calculated with an input consisting of the temperature T, pressure P and compositions  $y_i^{\alpha,(s)}$  $\alpha_i^{(\alpha)}$  through the OCASI interface.

This does not only speed up the simulations and increases the accuracy of the results, it also allows for a quick simulation setup of multi-component multi-phase simulations, as no analytical implementation of the Gibbs energies or parallelization of phase equilibria calculations, has to be carried out.

This is demonstrated here for a small microstructure simulation example with two austenitic steel samples with different alloy composition in contact. The two samples containing iron, manganese, silicon and carbon are chosen to represent the experiments on uphill diffusion by Darken [36]. Apart from the chosen thermodynamic and kinetic databases [37] under the Open Database License, only the temperature, the time step and the grid spacing had to be specified as in Tab. 2

The results of the quaternary simulation are shown in Fig. 4 for an experiment with a duration of 10 days at constant 1323 K and are compared with the results of a DICTRA sharp-interface simulation as well as measurements

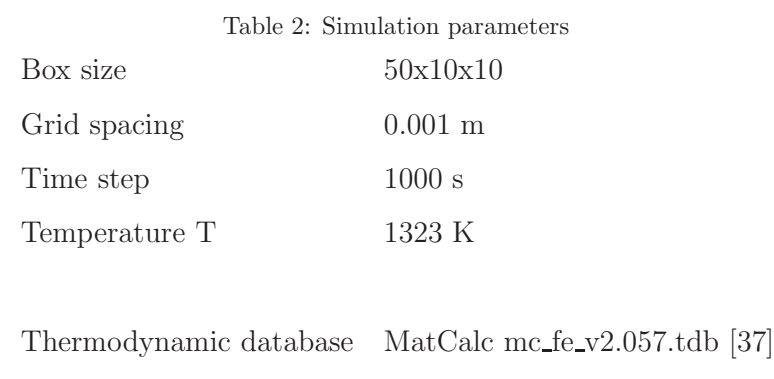

from Darke, [36]. The results obtained with only openly available tools and data show excellent agreement with the results from the commercial DIC-TRA software.

Mobility database MatCalc mc\_fe\_v2.008.ddb [37]

Beyond that, the coupling of OpenCalphad and phase-field software like OpenPhase has been proven to be an efficient, accurate and easy to use tool for meso-scopic microstructure simulations.

#### 4.4. Mesoscopic modelling of a liquid miscibility gap

For the study of severe accidents in light water nuclear reactors (LWR), the OpenCalphad software has been used in the development of a Cahn-Hilliard based diffusion model for treating the liquid-liquid miscibility gap associated with the corium (oxidic and metallic liquid materials present during a reactor core meltdown) in a reactor vessel lower head.

In-vessel corium is a complex thermodynamic system because of the phases that are present. In addition to partially oxidized cladding and fuel materials  $(UO<sub>2</sub>, ZrO<sub>2</sub> and Zr)$ , the corium contains stainless steel elements

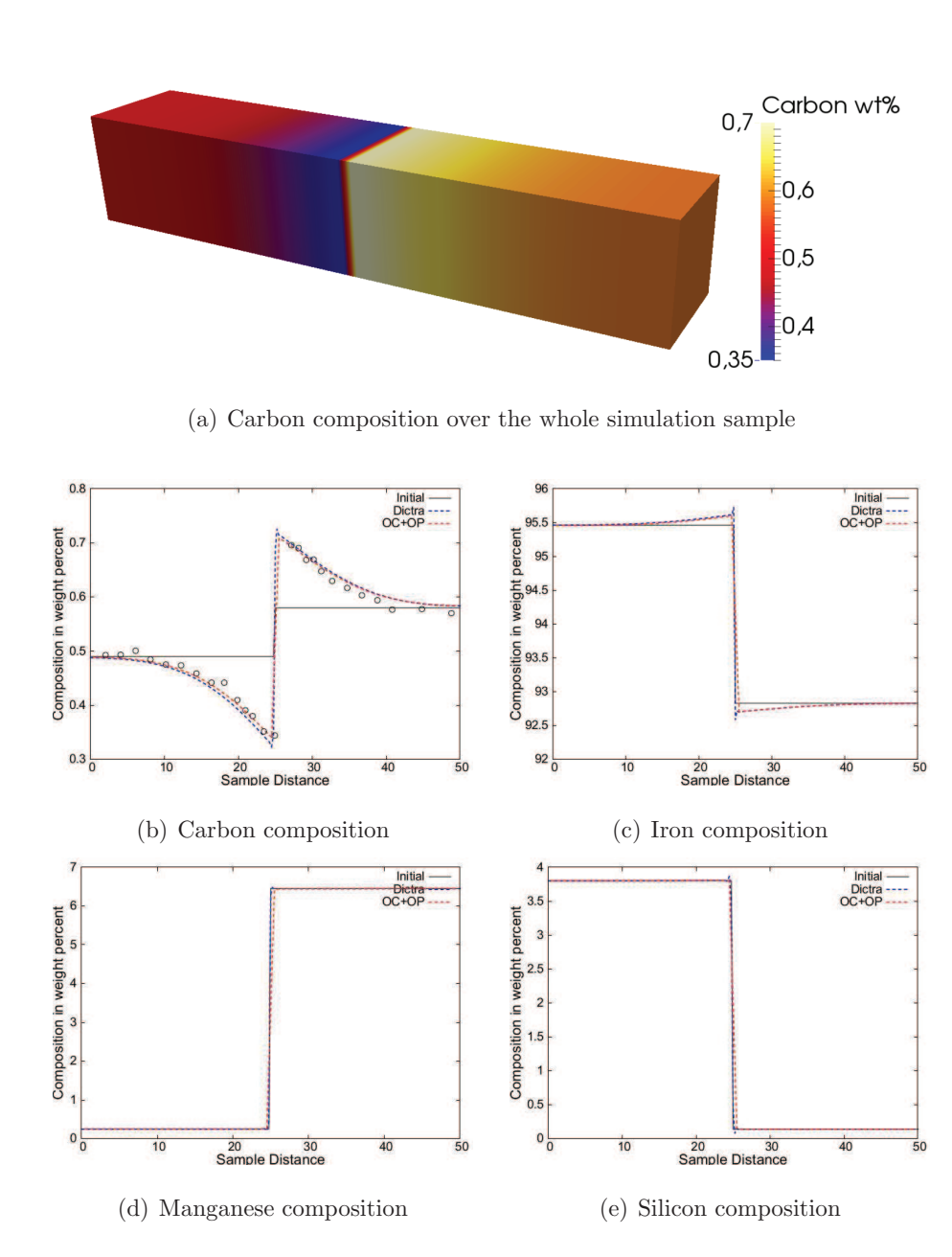

Figure 4: Simulated composition profiles after 10 days of tempering at 1050 ◦C, with experimental measurements by Darken [36] as circles.

(Fe, Ni, Cr) from the reactor's internal structures. In particular, the U-O-Zr-Fe system exhibits a liquid-liquid miscibility gap responsible for a liquid phases stratification of tremendous importance on the corium propagation [38].

This stratification phenomenon results from the combination of multicomponent multiphase species diffusion and gravitational material movement due to buoyancy effects initiated by Rayleigh-Taylor instabilities. The natural convection in a corium pool can be simulated by Computational Fluid Dynamics (CFD) and a Cahn-Hilliard based mesoscopic modeling of the species diffusion appears to be a promising way to account for the stratification phenomenon in detailed simulations. This R&D effort regarding a detailed modeling of the thermohydraulic/thermochemical behavior of invessel corium has been undertaken at CEA Cadarache in support of integral models development in the context of the PROCOR software platform for sensitivity/uncertainty studies regarding corium propagation.

A Cahn-Hilliard based diffusion model was first developed for the U-O binary case [28] and is under development for U-O-Zr and U-O-Zr-Fe. Under the assumption of constant molar volume, the model for a n-component system is based on Cahn-Hilliard evolution equations for molar fractions of n-1 components with diffusion potentials,  $\tilde{\mu}_i$ , expressed as:

$$
\tilde{\mu}_i = a \left( \frac{\partial \tilde{g}}{\partial x_i} \right)_{x_j \neq i} - \sum_j \kappa_{i,j} \nabla^2 x_j \tag{6}
$$

where a and  $\kappa_{i,j}$  are parameters of the model related to the interface thickness (a "numerical" parameter in this mesoscopic modeling) and interface tension while  $\tilde{g}$  is the free energy density (in Jm<sup>-3</sup>) of the homogeneous system.

In the binary U-O case, the  $\left(\frac{d\tilde{g}}{dx}\right)$  $\frac{d\tilde{g}}{dx_O}$  term was calculated applying the chain rule to the liquid Gibbs energy  $G_m^{liq}$  and its derivatives  $\partial G_m^{liq}/\partial y_i^{liq}$  obtained from the OCASI interface [28].

For the ternary and quaternary systems, the additional hypothesis that local equilibrium of the redox chemical reactions is instantaneously reached is made. Therefore,  $\left(\frac{\partial \tilde{g}}{\partial x}\right)$  $\frac{\partial \tilde{g}}{\partial x_i}\bigg)$ can be related to the chemical potentials obtained  $x_{j\neq i}$ from "local" equilibrium calculations performed using the OCASI interface where the phase separation associated with the miscibility gap is not taken into account (i.e. the grid minimizer is turned off, cf. Section 2.3).

In order to illustrate this modeling, a 1D calculation for the U-O binary case is presented here; the domain length is  $L = 10.0$  cm and the temperature and pressure conditions are  $T = 3200$  K and  $p = 1$  bar. Fig. 5 schematically depicts the initial configuration and the steady-state of the system. The interface thickness has been set to 1 cm.

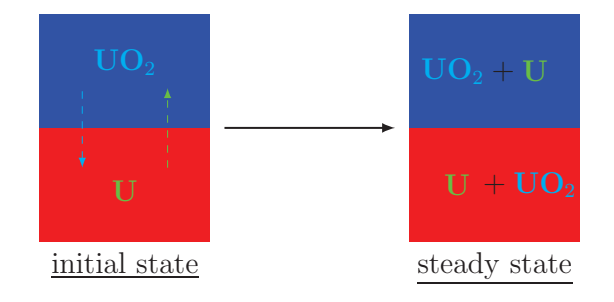

Figure 5: U-O system initial configuration and steady state

The initial configuration corresponds to an oxidic phase (uranium dioxide  $UO<sub>2</sub>$ ) above a metallic phase (in this case metallic uranium U). The diffusion process leads to a steady state configuration with two suboxidized phases. Fig. 6 shows the profile of oxygen molar fraction  $x<sub>O</sub>$  in the initial state and at steady state where it is verified that, far from the interface, the oxygen molar fraction is equal to the values given by an equilibrium calculation.

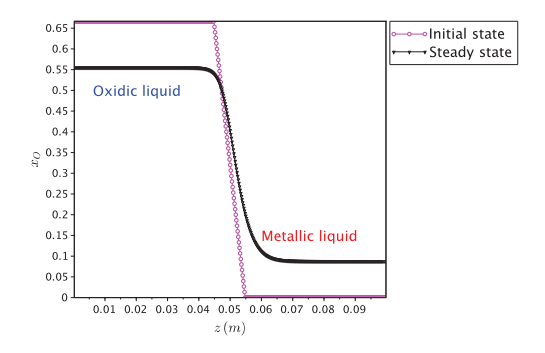

Figure 6: Profile of molar oxygen fraction  $x<sub>O</sub>$  versus position z

#### 5. Summary

Thermodynamic data needed in simulations, such as melting temperatures, solubilities, heat capacities etc., are often collected from different sources. In most cases little or no efforts are made to verify that these data are consistent. Data from calculations using thermodynamic databases have the advantage of being consistent but the fact that the equilibrium calculations are usually quite slow poses a severe problem. The possibility to calculate local equilibria at each point in space in parallel is a major improvement. Still, it may not be possible to completely avoid the use of interpolation methods in very large simulations with several thousand grid-points. In this case the availability of parallel processing offers the opportunity to update the results in real time during the simulation avoiding the need for look-up tables created in advance thus allowing more accurate input for the

simulation. The examples selected are from very different fields showing the flexibility of the OC software.

#### 6. Acknowledgement

One author (BS) is grateful for a senior research grant from the Humboldt Foundation. Two authors (SGF, MP) acknowledge the Deutsche Forschungsgemeinshaft (DFG) through Project C6 of SFB/TR 103. The work reported in Section 4.4 has been carried out within the framework of the PROCOR platform development funded by CEA, EDF and AREVA. Commercial products are identified for reference purposes this does not imply an endorsement by the National Institute of Standards and Technology.

- [1] Sundman B, Kattner U R ,Palumbo M and Fries S G, Integrating Materials and Manufacturing Innovation, 4:1 (2015), open access
- [http://www.opencalphad.org] OpenCalphad web page at http://www.opencalphad.org
	- [3] Saunders N. and Miodownik A. P. "Calphad", (1997) Pergamon Materials series, Vol 1, Cahn R. W. Ed.
	- [4] Liu Z-K, Chen L-Q, Raghavan P, Du Q, Sofo JO, Langer SA, Wolverton C (2004) An integrated framework for multi-scale materials simulations and design. J Comput-Aided Mater Design 11:183 - 199
	- [5] Grafe U, Böttger B, Tiaden J, Fries SG (2000) Coupling of multicomponent thermodynamic databases to a phase field model: application to solidification and solid state transformations of superalloys. Scripta Mater 42:1179-1186

- [6] Warnken N, Ma D, Dreverman A, Reed RC, Fries S G, Steinbach I (1997) Phase-field modeling of as-cast microstructure evolution in nickel-based superalloys. Acta Mater 57:5862-5875 [7] Schneider MC, Gu JP, Beckermann C, Boettinger WJ, Kattner UR (1997) Modeling of micro- and macrosegregation and freckle formation in single-crystal nickel-base superalloy directional solidification. Metall Mater Trans A 28A:1517-1531 [8] Banerjee DK, Samonds MT, Kattner UR, Boettinger WJ (1997) Coupling of phase diagram calculations for muliticomponent alloys with solidification micromodels is casting simulation software. In: Beech J, Jones H (eds). Solidification Processing 1997: Proceedings of the 4th Decennial International Conference on Solidification Processing, Department of Engineering Materials, University of Sheffield, Sheffield. pp 354-357 [9] National Research Council, Committee on Integrated Computational Materials Engineering (2008) Integrated computational materials engineering: a transformational discipline for improved competitiveness and national security, National Research Council, Committee on Integrated Computational Materials Engineering, Washington, DC [10] Bale C W, Bélisle E, Chartrand P, Decterov S, Eriksson G, Hack K, Jung I-H, Kang Y-B, Melan con J, Pelton A D, Robelin C, Petersen S, (2009) Calphad 33:295-311
- 

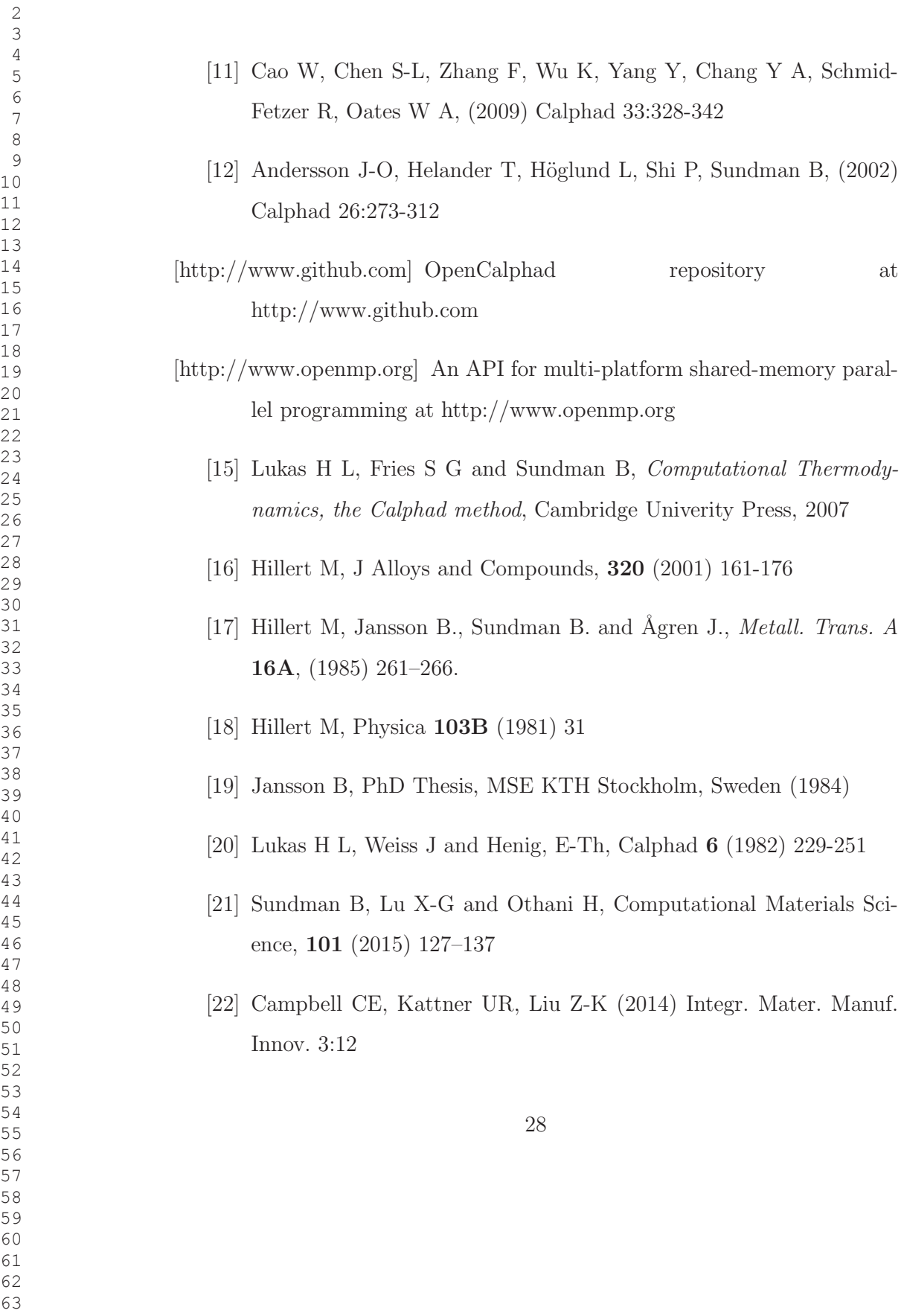

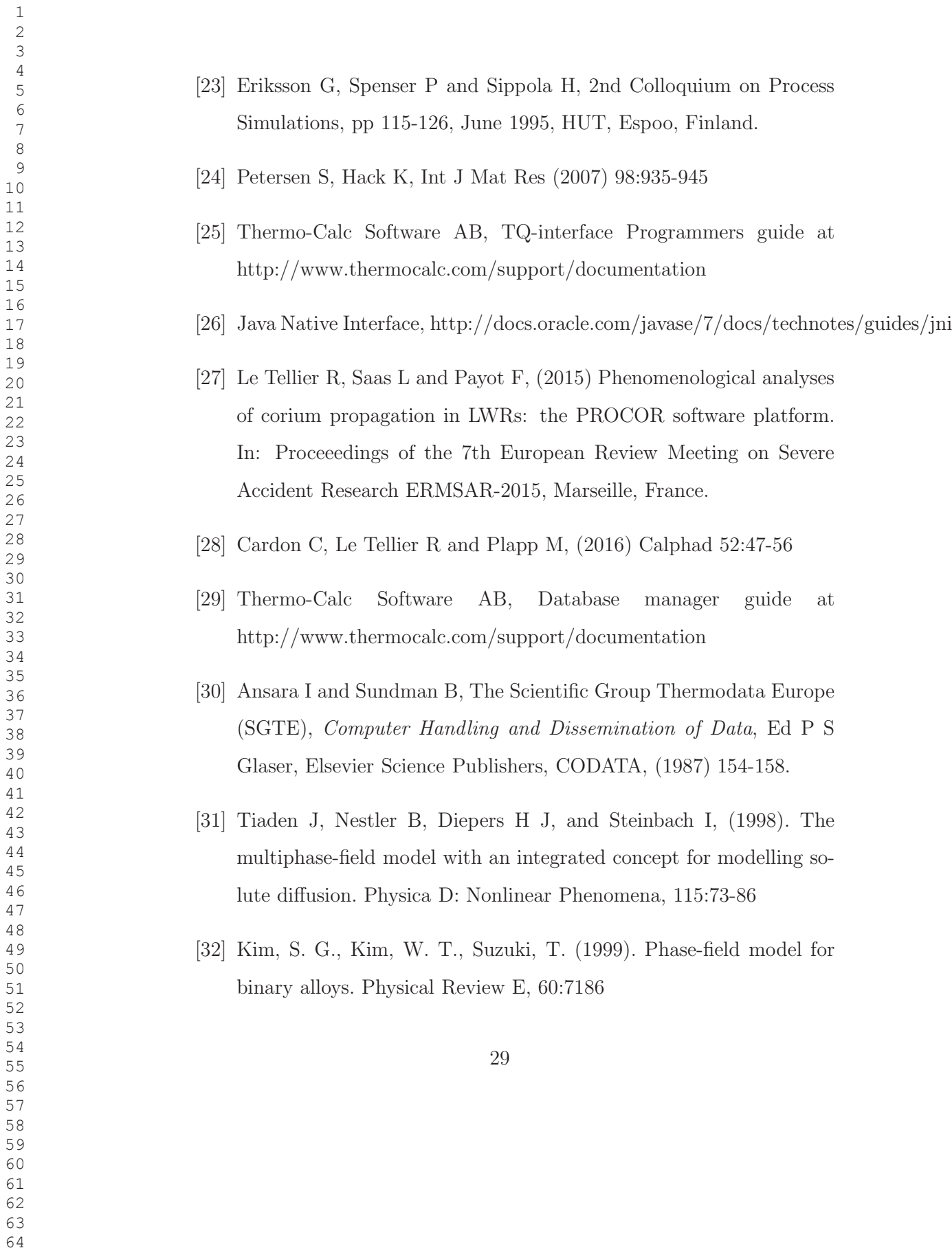

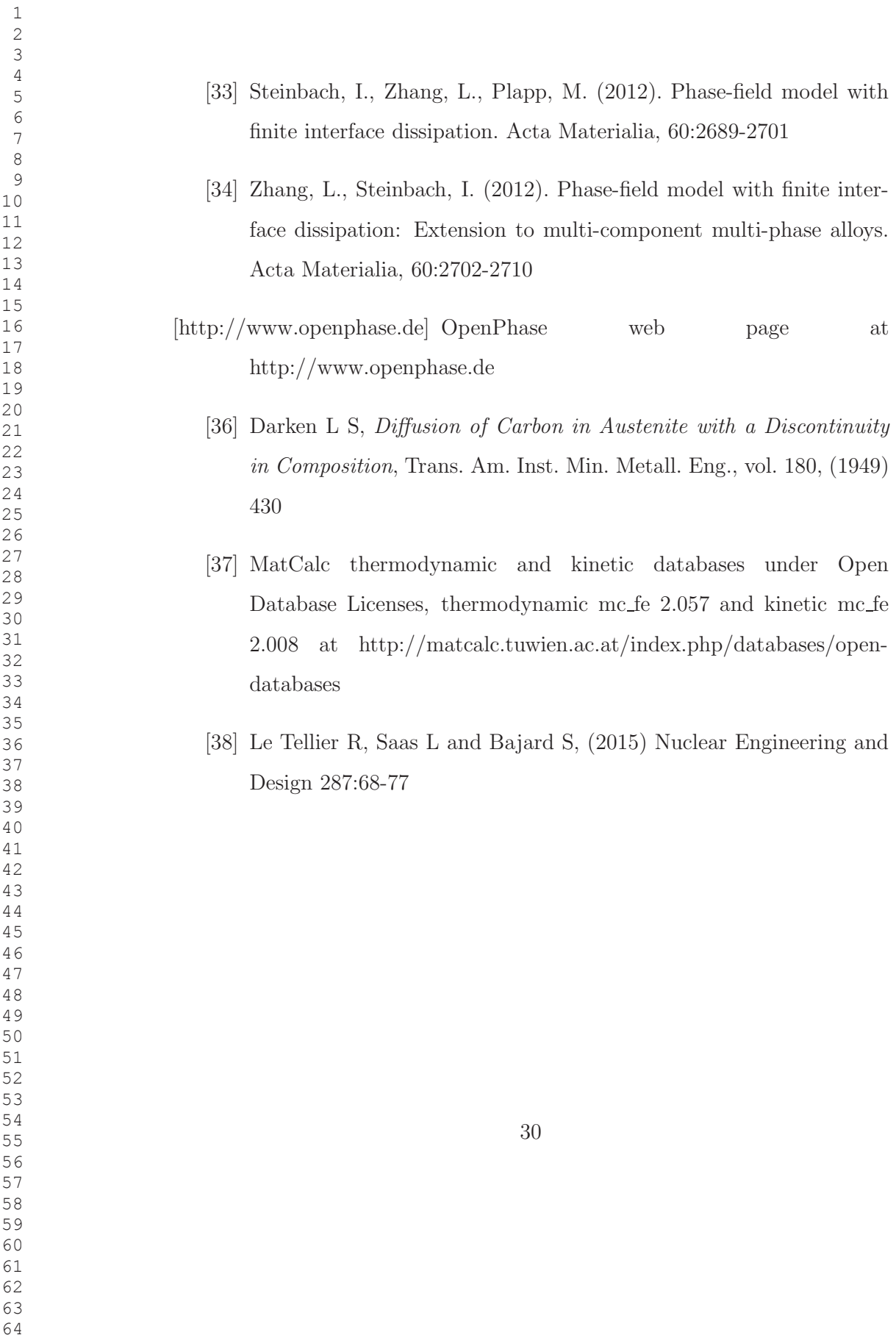

# Appendix 1

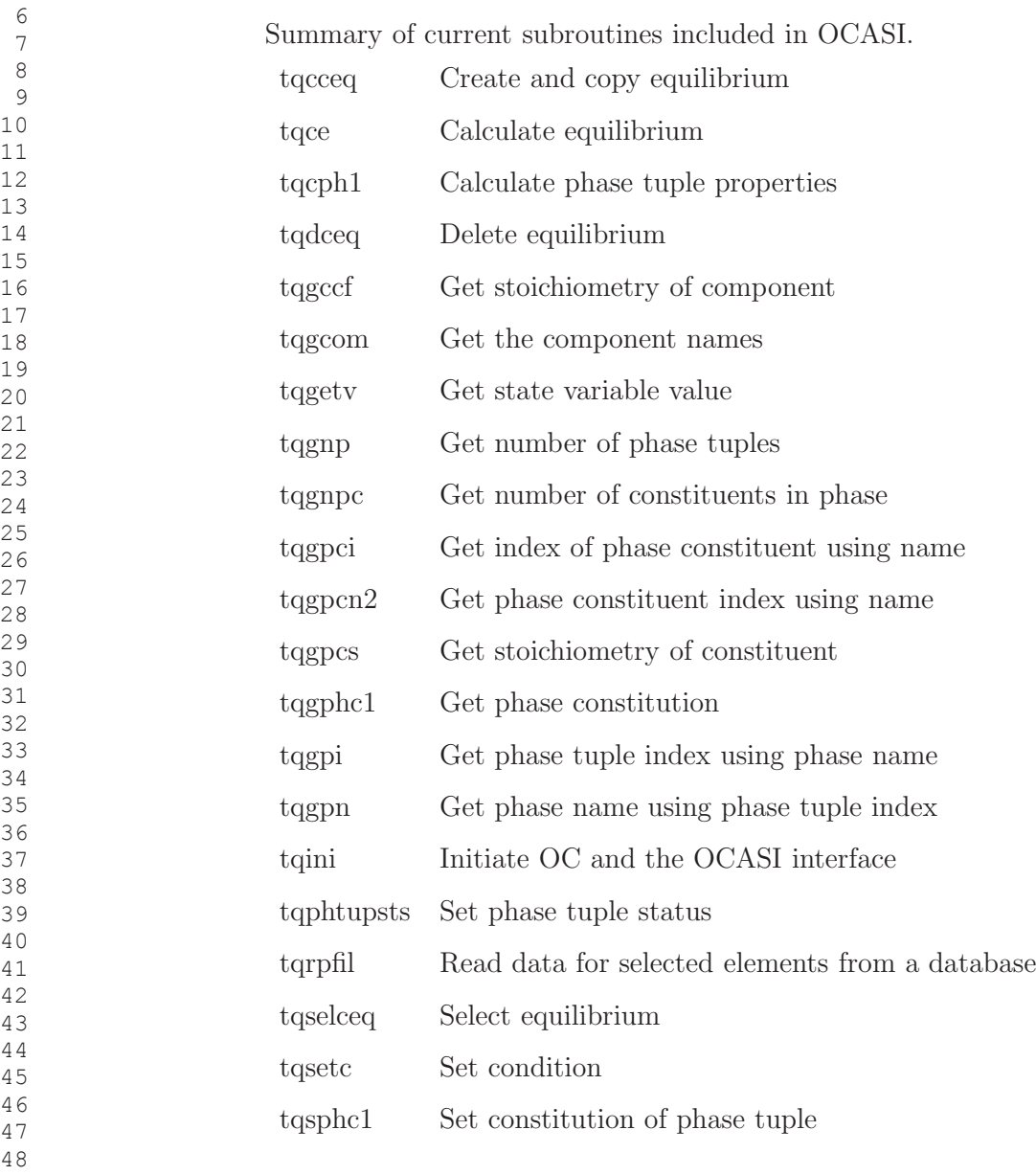

- 
- 
- 
- 
- 
- 
- 

### Appendix 2

The available state variables and their notation in OC. All of them can be used to extract calculated values and many also to set conditions.

In this notation  $N$  is the total amount of moles,  $N(O)$  is the total amount of oxygen in moles, N(GAS,O) is the amount of moles of O in the gas phase.  $NM(O)$  or  $X(O)$  is the overall mole fraction of O. The total number of moles of components in the gas phase is  $NP(GAS)$ .

The heat capacity is not included in this list since it can be calculated as a "dot derivative, H.T" , as explained in [21].

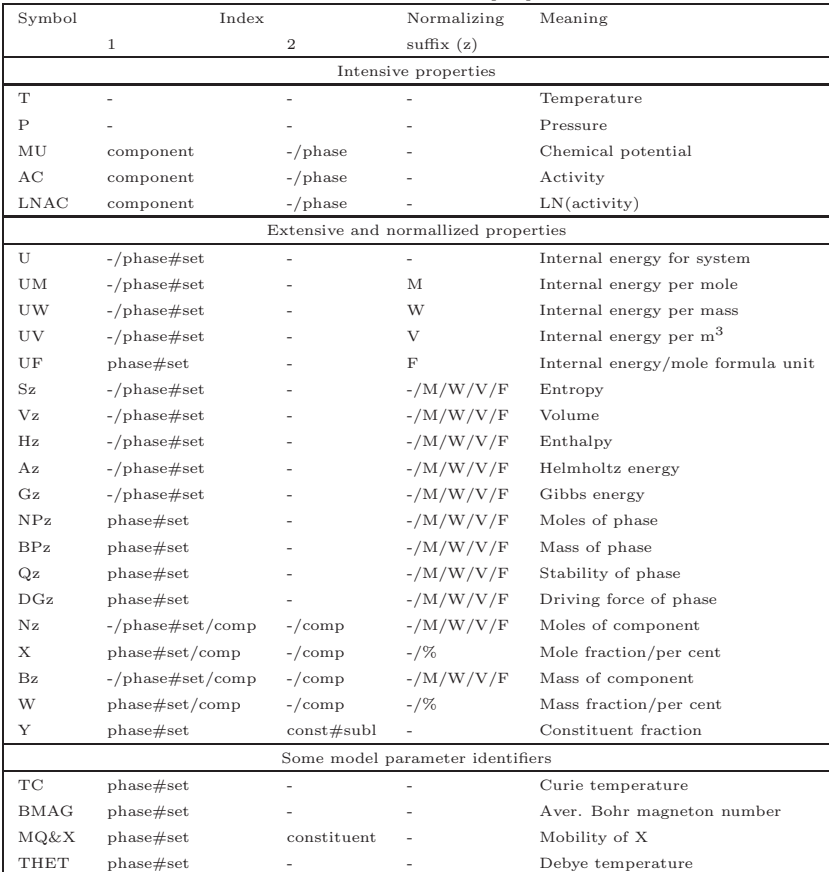

- -
	-
- 
- 
- 
-